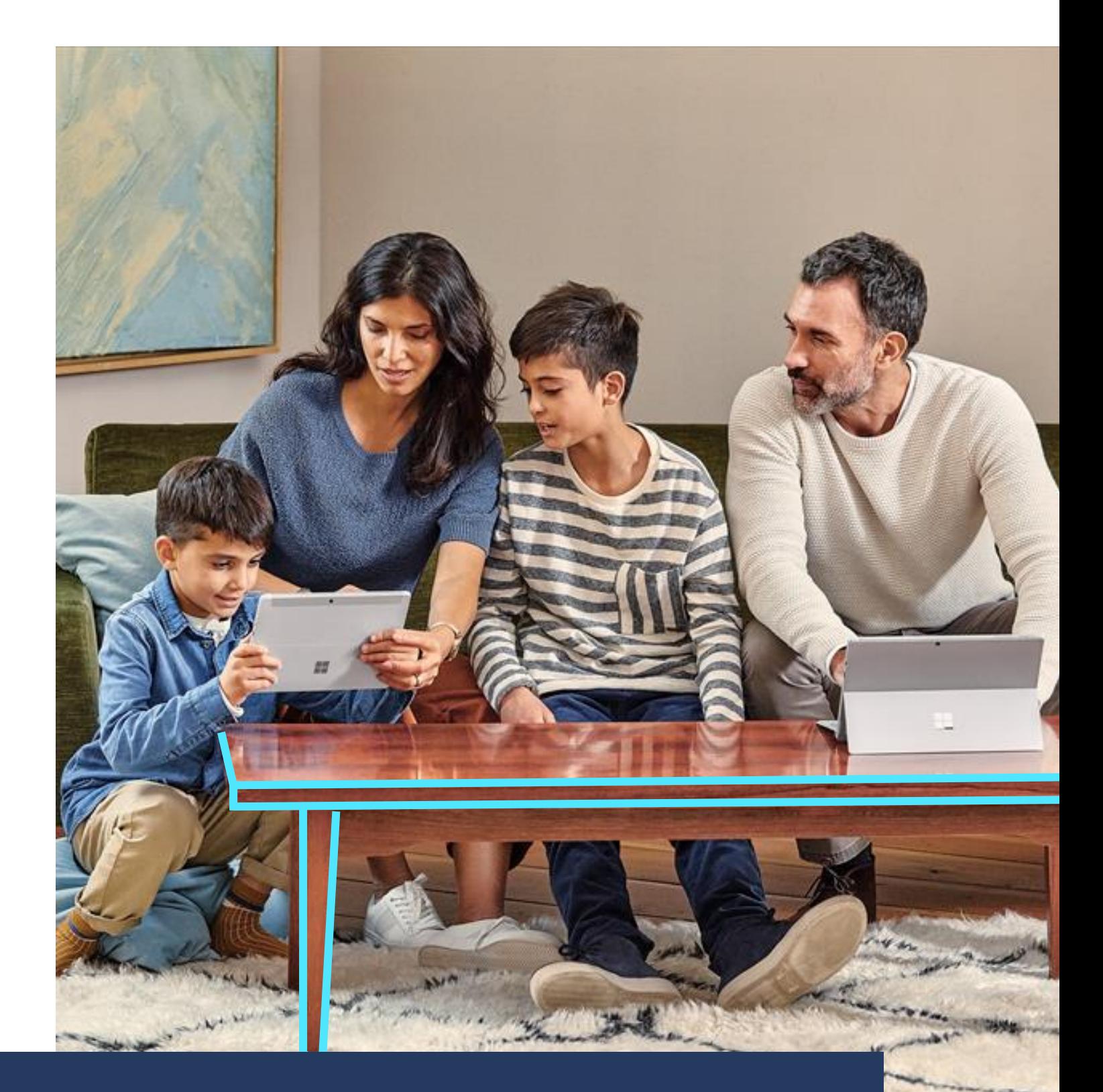

Microsoft Advertising Empowering you to achieve more with

Microsoft Advertising. Intelligent connections.

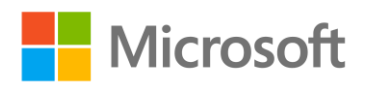

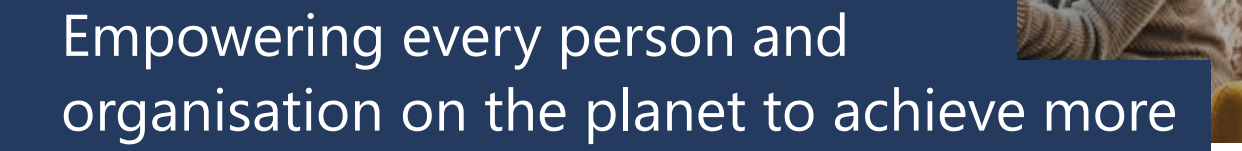

#### **Powering the world with 1 billion monthly active devices**

1 in every 7 people on the planet are planning, creating, ideating, and searching Windows 10. The Bing search bar is built into Windows 10 and it helps users of Office, SharePoint and Microsoft Edge.

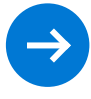

**The new Microsoft Edge delivers world-class [performance with more privacy, more productivity, and](https://www.microsoft.com/en-us/edge/)  more value while you browse.** 

# **Australians are spending more time on desktops. Put your right message at the right time to the right person.**

According to the IAB research, desktop is out pacing mobile usage. It is expected desktop usage will continue to increase with the increasing amount of people working from home. \*

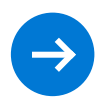

**[Reach 15% of the PC search market, 9 million unique](https://about.ads.microsoft.com/en-au/get-started/about-microsoft-advertising)  searchers and 142million monthly searches with one ad buy.** 

## **Microsoft Advertising: Creating a greener 2020 one tree at a time**

The Microsoft Search network not only provides both paid and organic results for Bing, it also powers other owned and operated sites such as Yahoo, AOL, Verizon Media as well as syndicated sites like DuckDuckGo and Ecosia. Search, earn and donate with [Microsoft Rewards o](https://www.microsoft.com/en-AU/rewards)r contribute towards our sustainability mission.

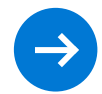

**[Be a part of creating a greener 2020 one tree at a time](https://about.ads.microsoft.com/en-au/blog/post/february-2020/microsoft-advertising-creating-a-greener-2020-one-tree-at-a-time)  and helping us reach our 250,000-tree planting goal!**

Microsoft Advertising. Intelligent connections.

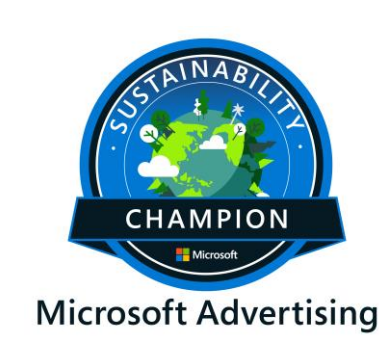

[Our sustainability goal >](https://about.ads.microsoft.com/en-au/blog/post/february-2020/microsoft-advertising-creating-a-greener-2020-one-tree-at-a-time)

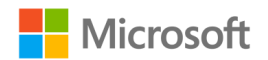

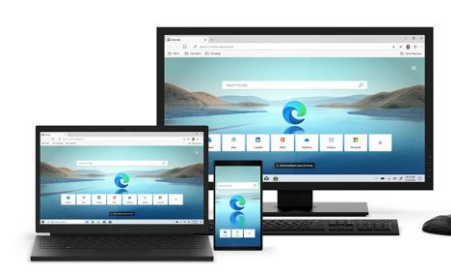

[Download the new Edge >](https://www.microsoft.com/en-us/edge/)

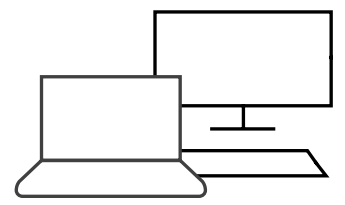

[Click Here Lean More >](https://about.ads.microsoft.com/en-au/get-started/about-microsoft-advertising)

# Useful resources to help you, your teams and your clients

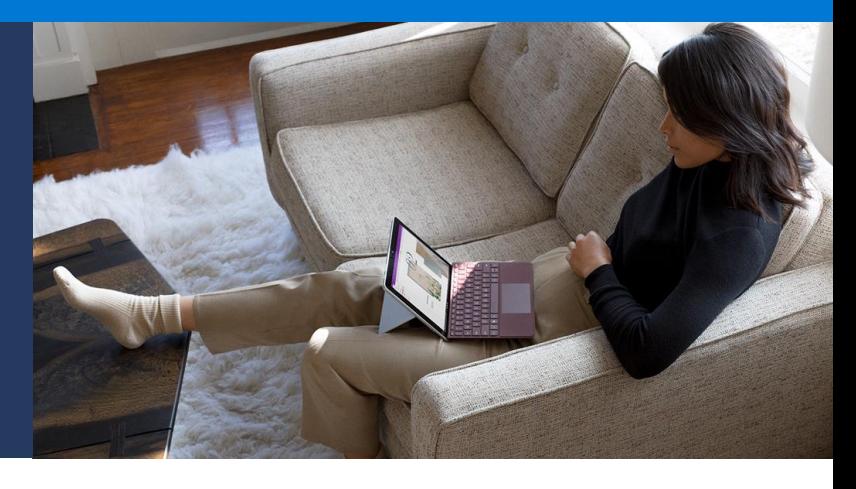

# **Our commitment to customers during COVID-19. Making Teams available for everyone**

If you or your organisation is licensed for Office 365, you already have Microsoft Teams. We want to make sure everyone has access to it during this time so here are some simple ways to get Microsoft Teams right away.

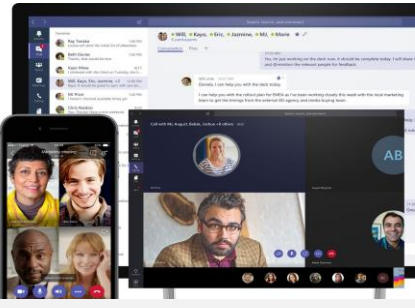

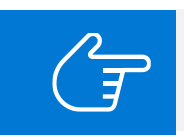

**To find out more about how you can access Microsoft teams please visit: [aka.ms/MicrosoftAdvertisingTeams](https://aka.ms/MicrosoftAdvertisingTeams)**

# Microsoft Advertising on-demand  $\bigotimes$  Microsoft productivity resources

**Useful Resources & On-demand Training**

- Microsoft Advertising [Learning Lab](https://learninglab.about.ads.microsoft.com/catalog/)
- ✓ Working Remotely a [LinkedIn Learning path](https://www.linkedin.com/learning/paths/remote-working-setting-yourself-and-your-teams-up-for-success?accountId=3322&u=3322&success=true&authUUID=xnRqXWIoTG%2BpuNltHJHYSw%3D%3D)

#### **Microsoft Advertising recommendations**

1. [Microsoft Advertising Basics](https://learninglab.about.ads.microsoft.com/topics/Microsoft-Advertising-Basics/)

Master the fundamentals of running successful campaigns with Microsoft Advertising. [\(Link\)](https://learninglab.about.ads.microsoft.com/topics/Microsoft-Advertising-Basics/)

#### 2. [Products and Features](https://learninglab.about.ads.microsoft.com/topics/Products-and-Features/)

Uncover Microsoft Advertising features to grow and optimize your campaigns. [\(Link\)](https://learninglab.about.ads.microsoft.com/topics/Products-and-Features/)

#### 3. [Microsoft Advertising Certified Professional](https://about.ads.microsoft.com/en-us/resources/training/get-accredited)

Stand out among digital marketers. Put your knowledge to the test and become a Certified Professional. ([Link](https://about.ads.microsoft.com/en-us/resources/training/get-accredited))

### **Useful Resources & On-demand Training**

- $\checkmark$  Microsoft teams on-demand training [\(Link\)](https://docs.microsoft.com/en-au/microsoftteams/enduser-training)
- $\checkmark$  Work remotely without feeling remote [\(Link\)](https://products.office.com/en-au/microsoft-teams/group-chat-software)
- ✓ Microsoft Teams Customer stories [\(Link\)](https://customers.microsoft.com/en-us/search?sq=&ff=language%26%3EEnglish%26%26story_product_categories%26%3EMicrosoft%20Teams&p=0&so=story_publish_date%20desc)

### **Tips and Tricks**

- Microsoft Teams in five easy steps [\(Link\)](https://info.microsoft.com/ww-landing-5-easy-steps-to-get-started-with-Microsoft-Teams-ebook.html?LCID=EN)
- $\checkmark$  10 Tips to tackle your day with Teams [\(Link\)](https://info.microsoft.com/ww-landing-10-Tips-to-tackle-your-day-with-Teams-Content.html?LCID=en-us)
- $\checkmark$  How to run great meetings with Teams [\(Link\)](https://info.microsoft.com/ww-landing-run-great-meetings-with-microsoft-teams-ebook.html?LCID=en-au)
- ✓ Unblocking Teamwork: Four tools and strategies to improve collaboration [\(Link\)](https://info.microsoft.com/ww-landing-Teamwork-Unblocking-Teamwork-eBook.html?LCID=EN-AU)
- $\checkmark$  4 tips to identify what works for you [\(Link\)](https://info.microsoft.com/ww-landing-Teamwork-Breakthrough-Teamwork-Tools-eBook.html?LCID=EN)

**Additional help & training e.g. PPT, Excel, PowerBi**

- $\checkmark$  Microsoft office help & training ([Link](https://support.office.com/))
- $\checkmark$  Essential quide to working from home [\(PDF\)](https://wincomm-cdn-prod-westus.azureedge.net/pdfs/essential-guide-to-working-from-home.pdf)
- $\checkmark$  Microsoft Power BI guided learning [\(Link\)](https://docs.microsoft.com/en-us/power-bi/guided-learning/)

To find out more about how Microsoft Advertising can support you please reach out to your account team or alternatively visit our website at <https://about.ads.microsoft.com/en-au>

Microsoft Advertising. Intelligent connections.

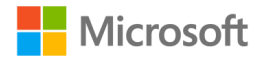